search I help

# $=$   $\bigcirc$  $\frac{1}{\sqrt{2}}$ **[August 3-5, 2007 | The Riviera | Las Vegas, NV](http://defcon.org)**

### **Track 3 part A (continued)**

click session title to view synchronized presentation

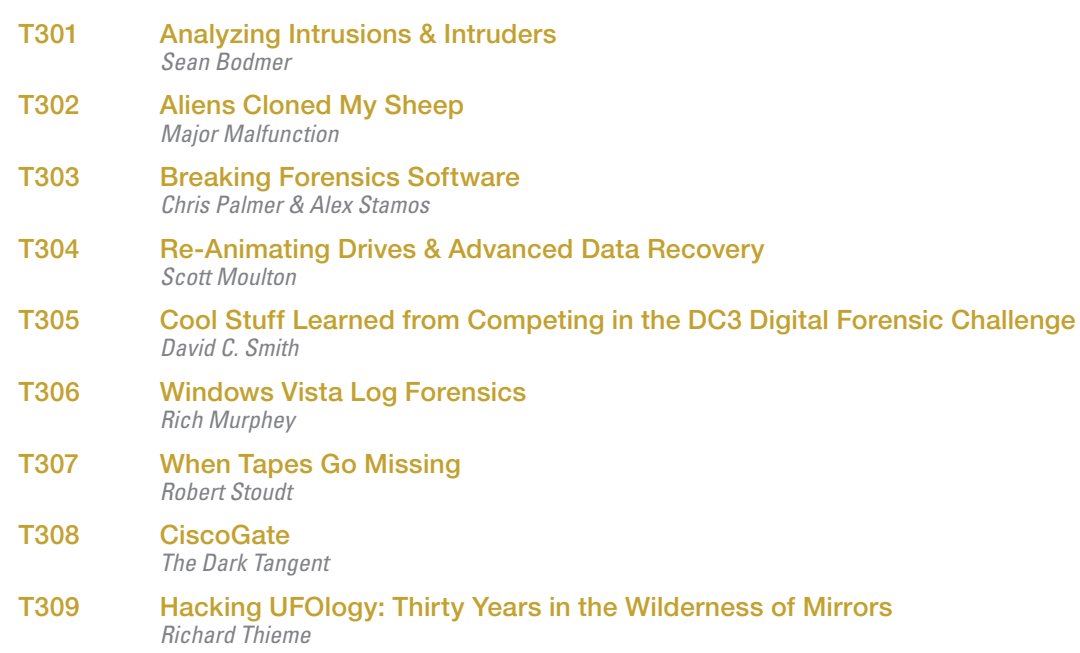

**Disc 6**

back next **< >**

search | help

# **[August 3-5, 2007 | The Riviera | Las Vegas, NV](http://defcon.org)**

**Disc 6**

## **Track 3 part A (continued)**

click session title to view synchronized presentation

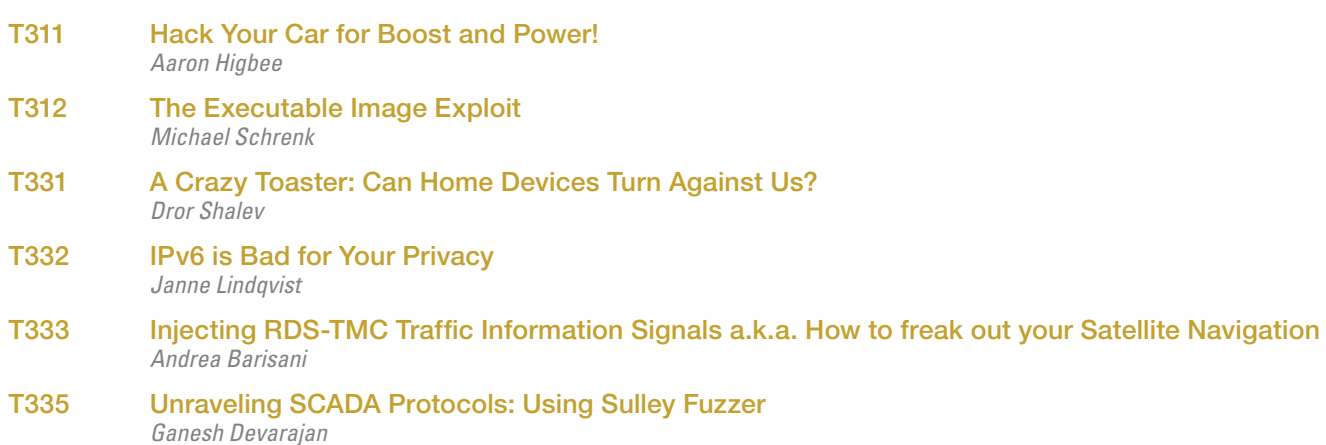

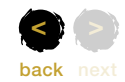

search | help

**Disc 6**

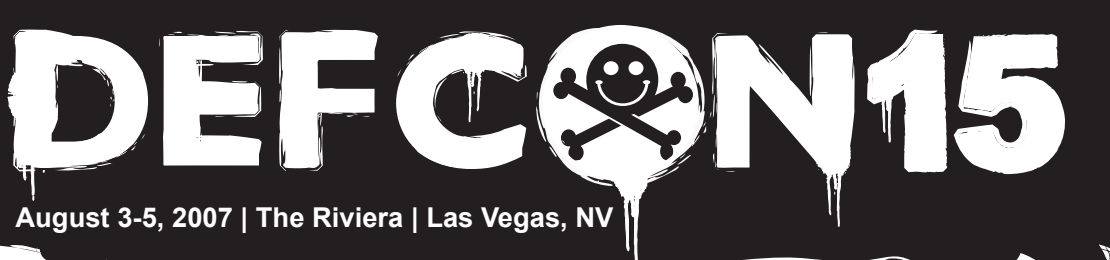

## **Help » Acrobat Reader & QuickTime**

roll mouse over circled areas for more information

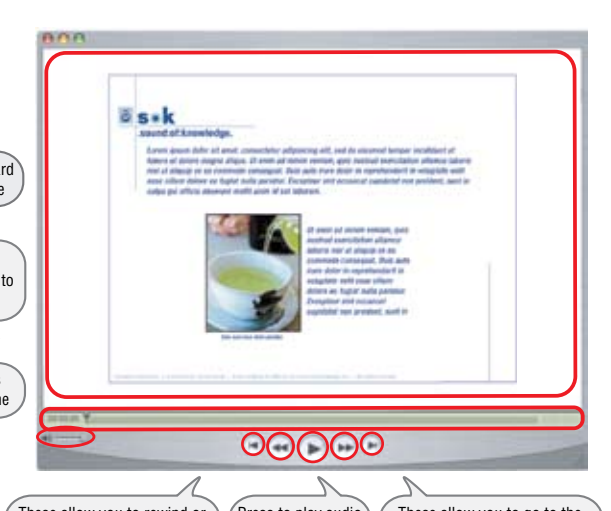

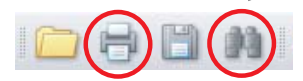

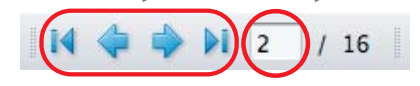

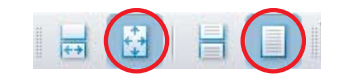

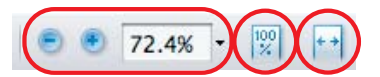

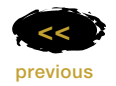

For more information, contact us at technical@sok-media.com or 1.858.635.5969